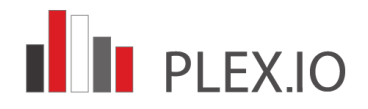

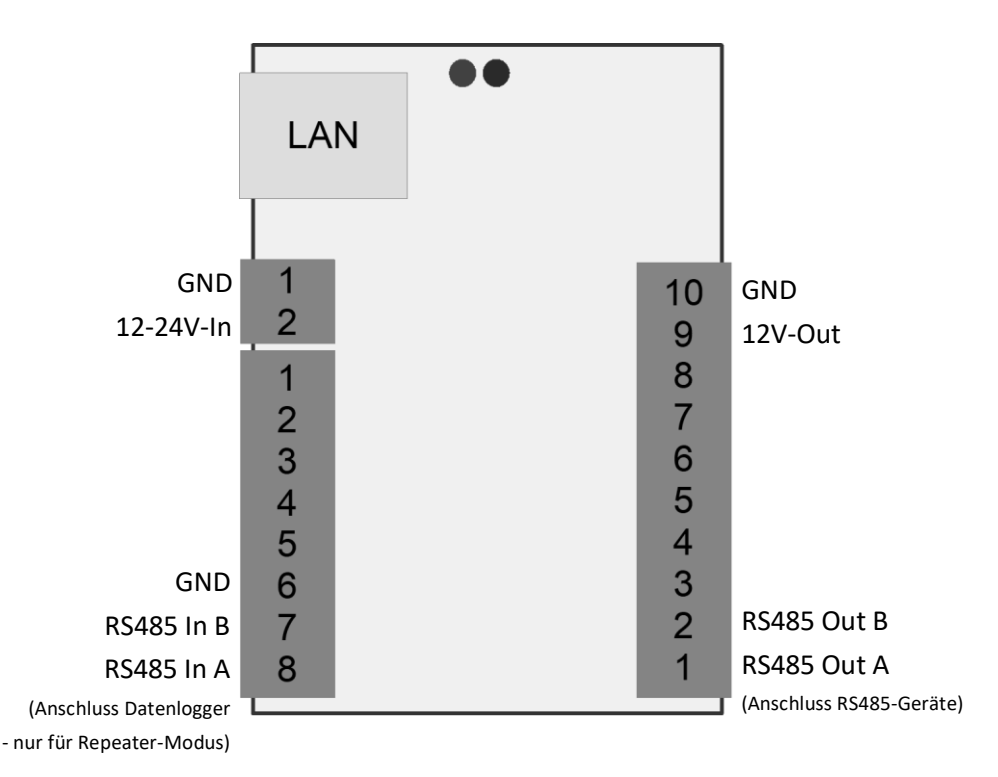

Bei fehlender LAN-Verbindung wird für 5 Minuten nach dem Booten ein Accesspoint zur Konfiguration des PLEX.IO aktiviert:

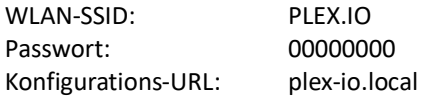

Rote LED: Langsames blinken: Booten Schnelles blinken: Update Sonstiges blinken: Gatewayaktivität Dauerhaftes Leuchten: Normaler Betrieb

Blaue LED: Blinken: AP ist offen